## <span id="page-0-0"></span>Package 'npSeq'

September 7, 2011

Title A non-parametric method for significance analysis of sequencing data

Version 1.1

Author Jun Li

Description This package implements all methods used in paper Jun Li and Robert Tibshirani (2011). Finding consistent patterns: a nonparametric approach for identifying differential expression in RNA-Seq data. To appear, Statistical Methods in Medical Research.

Maintainer Jun Li<junli07@stanford.edu>

Depends combinat

License LGPL

## R topics documented:

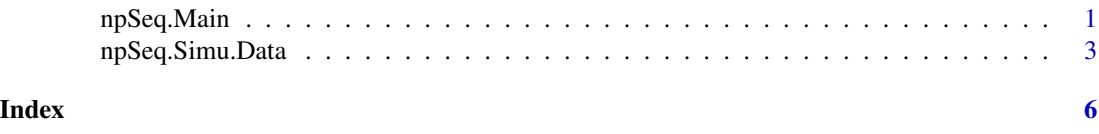

npSeq.Main *Discover differentially expressed genes using a nonparametric method*

#### Description

Discover significant genes and estimate false discovery rates using the method described in Jun Li and Robert Tibshirani (2011).

This is the main (key) function of this package.

#### Usage

```
npSeq.Main(dat, para=list())
```
## Arguments

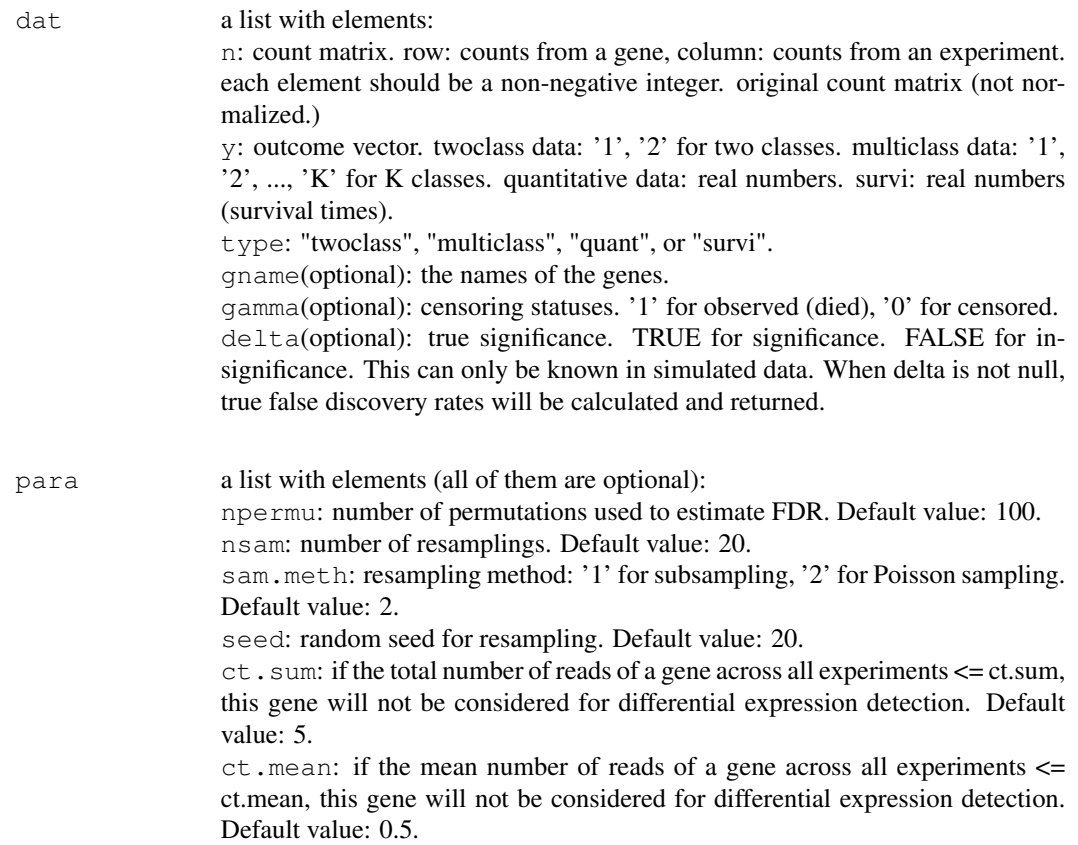

#### Value

a data frame (table) containing the following columns. Each row stands for a gene. The genes are sorted from the most significant to the most insignificant.

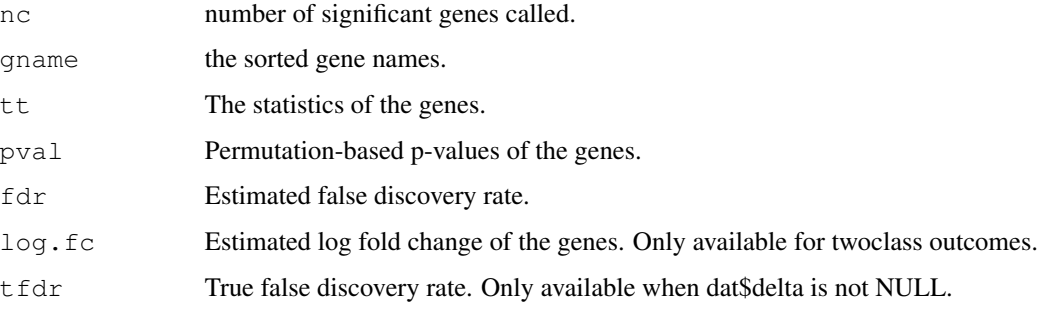

### Author(s)

Jun Li

#### <span id="page-2-0"></span>npSeq.Simu.Data 3

#### References

Jun Li and Robert Tibshirani (2011). Finding consistent patterns: a nonparametric approach for identifying differential expression in RNA-Seq data. To appear, Statistical Methods in Medical Research.

Jun Li, Daniela M. Witten, Iain Johnstone, Robert Tibshirani (2011). Normalization, testing, and false discovery rate estimation for RNA-sequencing data. To appear, Biostatistics.

#### Examples

```
## two class negative binomial-distributed data with outliers,
## 12 samples in each class
dat <- npSeq.Simu.Data(list(type='twoclass', NGENE=1000, option=4, NSAM=c(8, 8)))
np.fdr <- npSeq.Main(dat)
## 4 class Poisson-distributed data with outliers,
## 6 samples in each class
dat <- npSeq.Simu.Data(list(type='multiclass', NGENE=1000, option=3, NSAM=c(3, 3, 3, 3)))
np.fdr <- npSeq.Main(dat)
## quantitative negative binomial-distributed data with outliers,
## 24 samples totally
dat <- npSeq.Simu.Data(list(type='quant', NGENE=1000, option=4, NSAM=12))
np.fdr <- npSeq.Main(dat)
## survival negative binomial-distributed data with outliers,
## 24 samples totally
dat <- npSeq.Simu.Data(list(type='survi', NGENE=1000, option=4, NSAM=12))
np.fdr <- npSeq.Main(dat)
```
npSeq.Simu.Data *Simulate sequencing data*

#### Description

Simulate sequencing data with two class, multiclass, quantitative or survival outcomes.

#### Usage

```
npSeq.Simu.Data(dat, seed=10)
```
#### Arguments

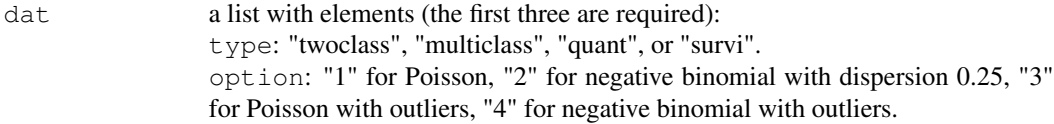

NSAM: number of samples. an integer for quant and survi, and a vector of integers for twoclass and multiclass. NGENE: number of genes. default value 20000. psig: percentage of significant genes. default value 0.3. up.perc: in the significant genes, how many percent are up-regulated. Default value: 0.8.

seed random seed

#### Details

This function generate all simulated data for the paper. Different outcome type: two class, multiple class, quantitative, or survival. Different distribution: Poisson, negative binomial, with/without outliers.

#### Value

a list with all elements in the input dat, and

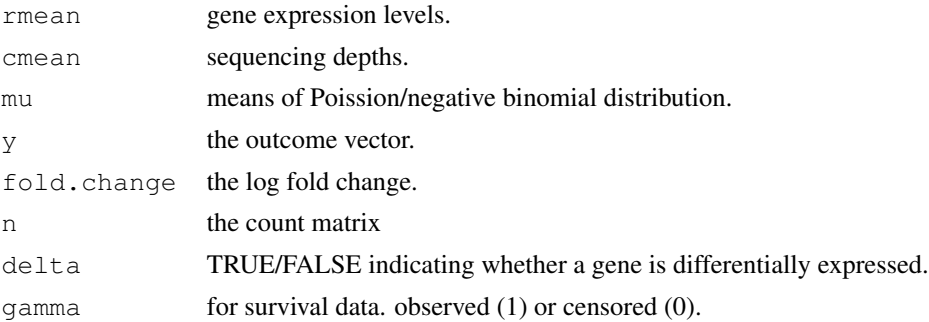

#### Author(s)

Jun Li

#### References

Jun Li and Robert Tibshirani (2011). Finding consistent patterns: a nonparametric approach for identifying differential expression in RNA-Seq data. To appear, Statistical Methods in Medical Research.

Jun Li, Daniela M. Witten, Iain Johnstone, Robert Tibshirani (2011). Normalization, testing, and false discovery rate estimation for RNA-sequencing data. To appear, Biostatistics.

#### Examples

```
## two class Poisson-distributed data with 12 samples in each class
dat <- npSeq.Simu.Data(list(type='twoclass', option=1, NSAM=c(12, 12)))
## two class negative binomial-distributed data with outliers,
```
#### npSeq.Simu.Data 5

```
## 12 samples in each class
dat <- npSeq.Simu.Data(list(type='twoclass', option=4, NSAM=c(12, 12)))
## 4 class Poisson-distributed data with outliers,
## 6 samples in each class
dat <- npSeq.Simu.Data(list(type='multiclass', option=3, NSAM=c(6, 6, 6, 6)))
## quantitative negative binomial-distributed data with outliers,
## 24 samples totally
dat <- npSeq.Simu.Data(list(type='quant', option=4, NSAM=24))
## survival negative binomial-distributed data with outliers,
## 24 samples totally
dat <- npSeq.Simu.Data(list(type='survi', option=4, NSAM=24))
```
# <span id="page-5-0"></span>Index

∗Topic datagen npSeq.Simu.Data, [3](#page-2-0) ∗Topic nonparametric npSeq.Main, [1](#page-0-0)

npSeq.Main, [1](#page-0-0) npSeq.Simu.Data, [3](#page-2-0)